# **taxydromikilib Documentation**

*Release 0.1.0*

**Costas Tyfoxylos**

**Sep 25, 2017**

## **Contents**

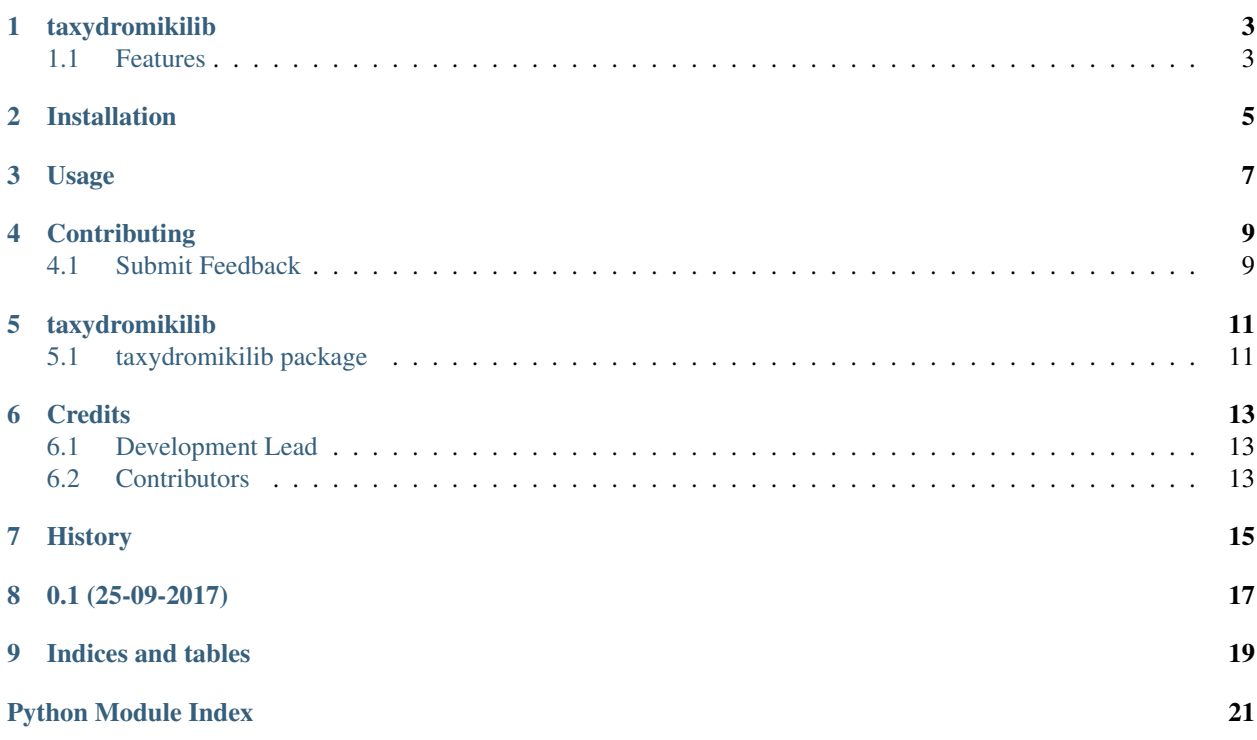

Contents:

## CHAPTER<sup>1</sup>

## taxydromikilib

<span id="page-6-0"></span>A small library to search taxydromiki for parsels and their status

• Documentation: <http://taxydromikilib.readthedocs.io/en/latest/>

### <span id="page-6-1"></span>**Features**

- Searches taxydromikis site and returns a list of TrackingState objects for each state if any. TrackingState objects expose the following attributes
	- status
	- location
	- date
	- time
	- is\_final (if the current state concludes the delivery of the package)

## Installation

#### <span id="page-8-0"></span>At the command line:

\$ pip install taxydromikilib

#### Or, if you have virtualenvwrapper installed:

```
$ mkvirtualenv taxydromikilib
$ pip install taxydromikilib
```
## Usage

<span id="page-10-0"></span>To use taxydromikilib in a project:

```
from taxydromikilib import Taxydromiki
taxydromiki = Taxydromiki()
states = taxydromiki.search(VALID_PACKAGE_NUMBER)
for state in states:
   if state.is_final:
       print('This state concludes the delivery of the packet')
   print(state.status)
   print(state.location)
   print(state.date)
   print(state.time)
```
### **Contributing**

<span id="page-12-0"></span>Contributions are welcome, and they are greatly appreciated! Every little bit helps, and credit will always be given.

#### <span id="page-12-1"></span>**Submit Feedback**

If you are proposing a feature:

- Explain in detail how it would work.
- Keep the scope as narrow as possible, to make it easier to implement.

#### **Get Started!**

Ready to contribute? Here's how to set up *taxydromikilib* for local development.

1. Clone your fork locally:

```
$ git clone https://github.com/costastf/taxydromikilib.git
```
2. Install your local copy into a virtualenv. Assuming you have virtualenvwrapper installed, this is how you set up your clone for local development:

```
$ mkvirtualenv taxydromikilib
$ cd taxydromikilib/
$ python setup.py develop
```
3. Create a branch for local development:

```
$ git checkout -b name-of-your-bugfix-or-feature
```
Now you can make your changes locally.

4. Commit your changes and push your branch to the server:

```
$ git add .
$ git commit -m "Your detailed description of your changes."
$ git push origin name-of-your-bugfix-or-feature
```
5. Submit a merge request

## taxydromikilib

### <span id="page-14-4"></span><span id="page-14-1"></span><span id="page-14-0"></span>**taxydromikilib package**

#### **Submodules**

#### <span id="page-14-2"></span>**taxydromikilib.taxydromikilib module**

Main module file Put your classes here class taxydromikilib.taxydromikilib.**Taxydromiki** Bases: object **search**(*tracking\_number*) class taxydromikilib.taxydromikilib.**TrackingState**(*data*) Bases: object **date is\_final location status time**

#### <span id="page-14-3"></span>**taxydromikilib.taxydromikilibexceptions module**

Main module Exceptions file

Put your exception classes here

#### <span id="page-15-1"></span><span id="page-15-0"></span>**Module contents**

taxydromikilib package Imports all parts from taxydromikilib here

## **Credits**

## <span id="page-16-1"></span><span id="page-16-0"></span>**Development Lead**

• Costas Tyfoxylos [<costas.tyf@gmail.com>](mailto:costas.tyf@gmail.com)

## <span id="page-16-2"></span>**Contributors**

None yet. Why not be the first?

<span id="page-18-0"></span>History

0.1 (25-09-2017)

<span id="page-20-0"></span>• First release

## CHAPTER<sup>9</sup>

Indices and tables

- <span id="page-22-0"></span>• genindex
- modindex
- search

ref:*search*

## Python Module Index

<span id="page-24-0"></span>t

taxydromikilib, [12](#page-15-0) taxydromikilib.taxydromikilib, [11](#page-14-2) taxydromikilib.taxydromikilibexceptions, [11](#page-14-3)

### Index

## D

date (taxydromikilib.taxydromikilib.TrackingState attribute), [11](#page-14-4)

### I

is\_final (taxydromikilib.taxydromikilib.TrackingState attribute), [11](#page-14-4)

### L

location (taxydromikilib.taxydromikilib.TrackingState attribute), [11](#page-14-4)

## S

search() (taxydromikilib.taxydromikilib.Taxydromiki method), [11](#page-14-4)

status (taxydromikilib.taxydromikilib.TrackingState attribute), [11](#page-14-4)

### T

Taxydromiki (class in taxydromikilib.taxydromikilib), [11](#page-14-4) taxydromikilib (module), [12](#page-15-1) taxydromikilib.taxydromikilib (module), [11](#page-14-4) taxydromikilib.taxydromikilibexceptions (module), [11](#page-14-4) time (taxydromikilib.taxydromikilib.TrackingState attribute), [11](#page-14-4) TrackingState (class in taxydromikilib.taxydromikilib),